### **МІНІСТЕРСТВО ОСВІТИ І НАУКИ УКРАЇНИ ТАВРІЙСЬКИЙ ДЕРЖАВНИЙ АГРОТЕХНОЛОГІЧНИЙ УНІВЕРСИТЕТ ІМЕНІ ДМИТРА МОТОРНОГО РАДА МОЛОДИХ УЧЕНИХ ТА СТУДЕНТІВ**

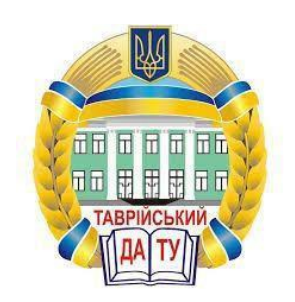

## **МАТЕРІАЛИ VIII ВСЕУКРАЇНСЬКОЇ НАУКОВО-ТЕХНІЧНОЇ КОНФЕРЕНЦІЇ МАГІСТРАНТІВ І СТУДЕНТІВ ЗА ПІДСУМКАМИ НАУКОВИХ ДОСЛІДЖЕНЬ 2020 РОКУ**

# **МЕХАНІКО-ТЕХНОЛОГІЧНИЙ ФАКУЛЬТЕТ ТОМ І**

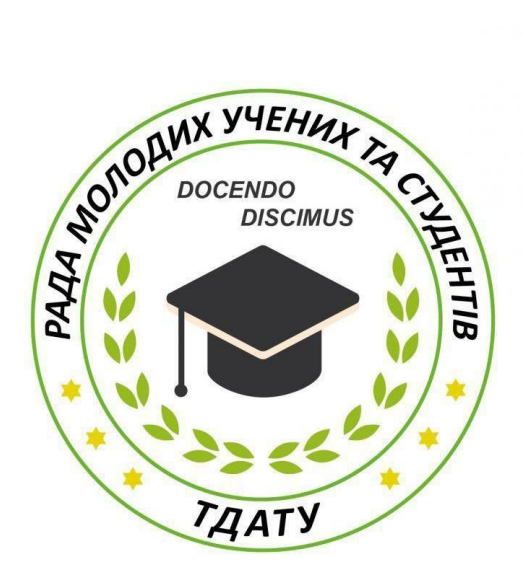

**Мелітополь 2020**

VIII Всеукраїнська науково-технічна конференція магістрантів і студентів ТДАТУ. Механіко-технологічний факультет: матеріали VII Всеукр. наук.-техн. конф., 01-18 листопада 2020 р. Мелітополь: ТДАТУ, 2020. T.I. 44 с.

У збірнику представлено виклад тез доповідей і повідомлень поданих на VIII Всеукраїнську науково-технічну конференцію магістрантів і студентів Таврійського державного агротехнологічного університету імені Дмитра Моторного.

Тези доповідей та повідомлень подані в авторському варіанті.

Відповідальність за представлений матеріал несуть автори та їх наукові керівники.

Матеріали для завантаження розміщені за наступними посиланням: *http://www.tsatu.edu.ua/nauka/n/rada-molodyh-vchenyh-ta-studentiv/* сторінка Ради молодих учених та студентів ТДАТУ *http://www.tsatu.edu.ua/nauka/n/naukovi-vydannja/* - «Наукові видання»

ТДАТУ

Відповідальний за випуск: к.т.н., ст. викладач Холодняк Ю.В.

© Таврійський державний агротехнологічний університет імені Дмитра Моторного, 2020

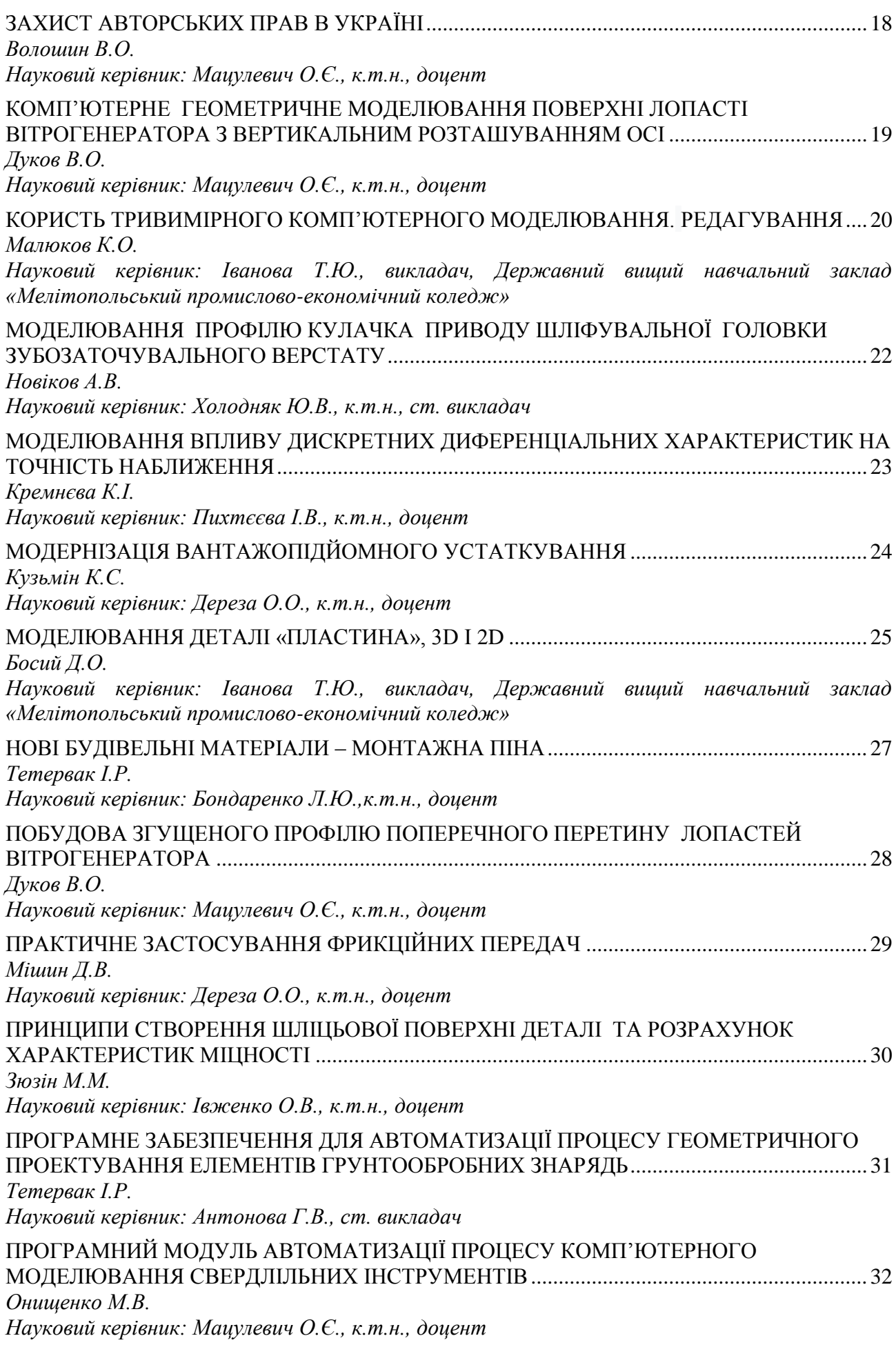

#### **МОДЕЛЮВАННЯ ДЕТАЛІ «ПЛАСТИНА», 3D І 2D**

#### **Босий Д.О.,** *[danikoffical@gmail.com](mailto:danikoffical@gmail.com)*

<span id="page-3-1"></span><span id="page-3-0"></span>*Державний вищий навчальний заклад «Мелітопольський промислово-економічний коледж»*

На багатьох підприємств застосовують Компас-3D – це система моделювання. Працювати в цій системі просто.

При роботі в 2D-проектуванні отримуємо креслення, недоліки яких не дають повного уявлення про досліджувані технічні деталі і складальні одиниці.

Тривимірний редактор, що входить в систему «КОМПАС-3D», зручний інструмент геометричного моделювання та підготовки конструкторських документів, дає можливість розвитку просторового мислення.

Для роботи в системах твердотільного 3D-моделювання існує чотири основні підходи:

1. Видавлювання. Форма тривимірного елемента утворюється шляхом зміщення ескізу операції строго по нормалі до його площини.

2. Обертання. Формоутворювальний елемент є результатом обертання ескізу.

3. Кінематична операція. Поверхня елемента формується в результаті переміщення ескізу операції уздовж довільної тривимірної кривої.

4. Операція по перерізах. Тривимірний елемент створюється за кількома перерізамиескізами.

При створенні моделей деталей типу «Пластина», «Підстава», використовується операція «Видавлювання», яка наочно представлена на рис.1

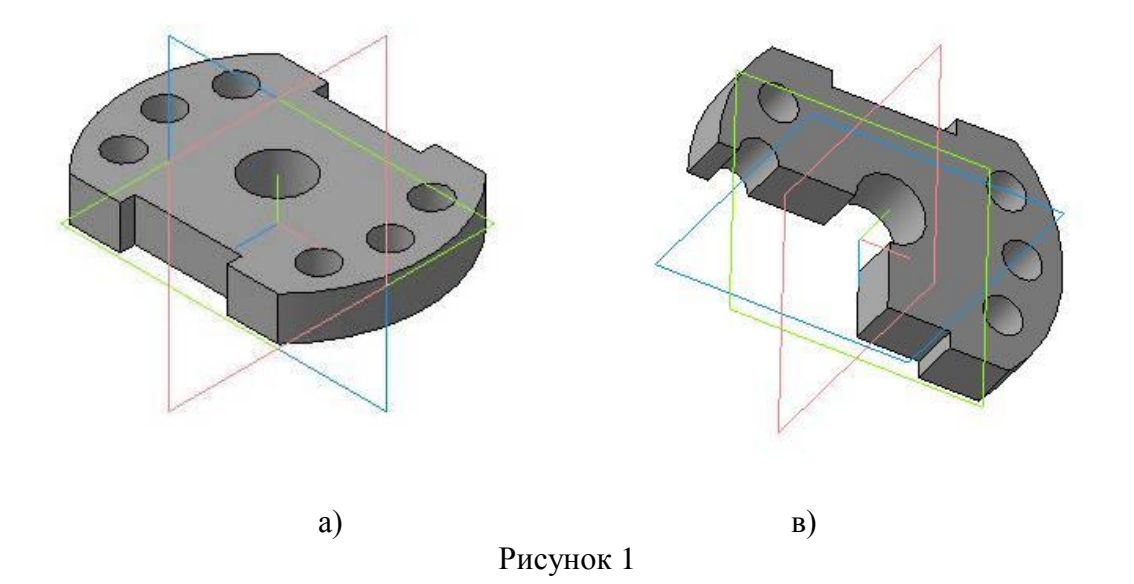

Для побудови тривимірної моделі деталі типу «Пластина» у графічному редакторі КОМПАС-3D було використано методичний посібник, де вказані всі етапи побудови – основна операція «Видавлювання».

Переваги тривимірної моделі створеної в КОМПАС-3D:

– дозволяє безпосередньо спостерігати за результатами змін;

– відображення в зображенні всіх модифікацій моделі об'єкта, що дозволяє безпосередньо спостерігати за результатами змін;

– ефективне створення видів в кресленнях відповідно до орієнтації твердотільної моделі. Швидке визначення відстаней і відображення їх в створюваних розмірах;

– автоматична зміна розмірів в процесі модифікації моделі;

– наявність 3-х-мірної моделі дозволяє визначити властивості конструкції, що розробляється (маса, обсяг, моменти інерції і т.д.).

Побудовану тривимірну модель деталі типу «Пластина» легко перевести в 2Dпроектування. Отримуємо креслення «Пластина». Належним чином оформлюємо креслення.

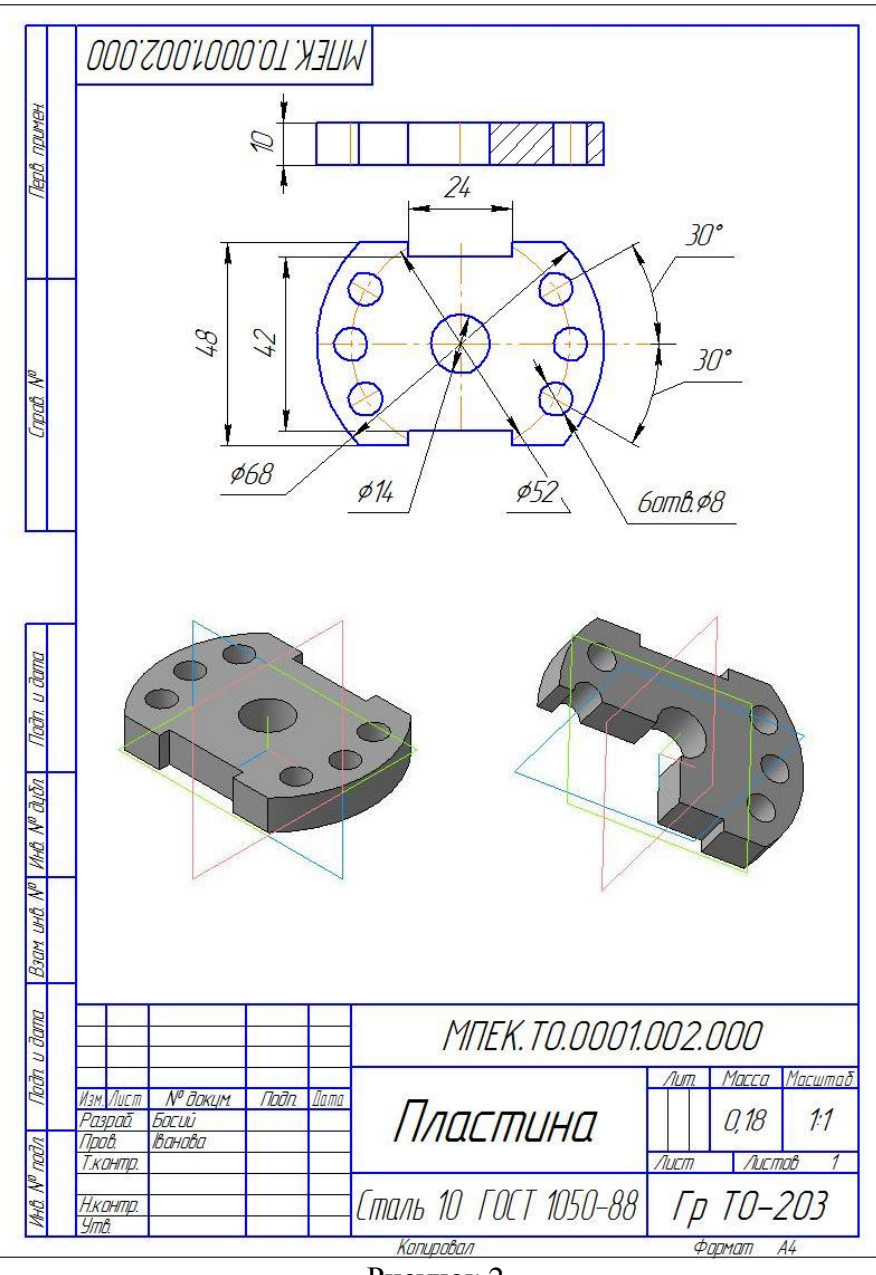

Рисунок 2

При виконанні цієї роботи сформувалися вміння перетворювати форму деталей, змінювати їх положення в просторі. Це допомагає розвинути просторовій уяві і мисленню.

#### **Список використаних джерел**

1. Михалкин К., Хабаров С. КОМПАС–3D V6. Практическое руководство.СПб.: БИНОМ-Пресс, 2004. 288 с.

2. Потемкин А. Трехмерное твердотельное моделирование. М.: Компьютер-Пресс, 2002. 296 с.

**Науковий керівник: Іванова Т.Ю., викладач, Державний вищий навчальний заклад «Мелітопольський промислово-економічний коледж»**